# ECAP SOFTWARE MANUAL

# **Introduction to ECAP**

Welcome to the presentation of Engineering College Automation Package, designed and developed by Webpros Solutions Pvt Ltd, Visakhapatnam. The software hereinafter referred as ECAP, fulfills all the requirements of Engineering Colleges including integrated campuses offering Undergraduate and Post Graduate Courses. ECAP aims at immediate availability of data in required formats, ease the work of staff and management and increase in transparency and accountability in administration.

**Package Highlights** 

- [Internet or Intranet enabled Application.](http://ecap.webprosindia.com/index1.html)
- [User Levels with Access Rights for Data Security.](http://ecap.webprosindia.com/index1.html)
- [Course/Batch/Category/Student Fee Dues Reports.](http://ecap.webprosindia.com/index1.html)
- [Tracks Performance of Scholarship Students.](http://ecap.webprosindia.com/index1.html)
- [Fee/Attendance Reminders and Progress Reports.](http://ecap.webprosindia.com/index1.html)
- [Attendance & Marks Analysis.](http://ecap.webprosindia.com/index1.html)
- [Integration with Attendance Capturing Devices.](http://ecap.webprosindia.com/index1.html)
- [Accounts Module similar to Tally.](http://ecap.webprosindia.com/index1.html)
- [Payroll Integrated Staff Module.](http://ecap.webprosindia.com/index1.html)
- [Barcode Integrated Library Module.](http://ecap.webprosindia.com/index1.html)
- [Login for Students/Parents to access data online.](http://ecap.webprosindia.com/index1.html)

# **MODULES**

- Administration
- Academics
- Accounts
- Admissions
- Fee Payments
- Examinations
- Placements
- Correspondence
- Library
- Staff
- Central Stores
- Departmental Stores
- Hostel
- Transport
- students

# Administration

- $\bullet$
- o [Creation of Departments, Courses and Branches.](http://ecap.webprosindia.com/administration.html)
- o [Fees for courses along with Due Dates & Fines.](http://ecap.webprosindia.com/administration.html)
- o [User Levels with Access Rights on modules.](http://ecap.webprosindia.com/administration.html)
- o [Mapping Users to User Levels.](http://ecap.webprosindia.com/administration.html)
- o [Backup and Restore Data.](http://ecap.webprosindia.com/administration.html)
- o [Track staff Logins and Resetting Passwords.](http://ecap.webprosindia.com/administration.html)
- o [Complaints/Suggestions Received from Students/Staff](http://ecap.webprosindia.com/administration.html)
- o [Setting Academic Calendar.](http://ecap.webprosindia.com/administration.html)
- o [Posting News/Events for notice by Users.](http://ecap.webprosindia.com/administration.html)
- o [Uploading Students Data to College Website.](http://ecap.webprosindia.com/administration.html)
- o [Maintaining College Diary.](http://ecap.webprosindia.com/administration.html)
- o [Device IDs to students for capturing attendance.](http://ecap.webprosindia.com/administration.html)
- o [Data Backup & Restore.](http://ecap.webprosindia.com/administration.html) Links

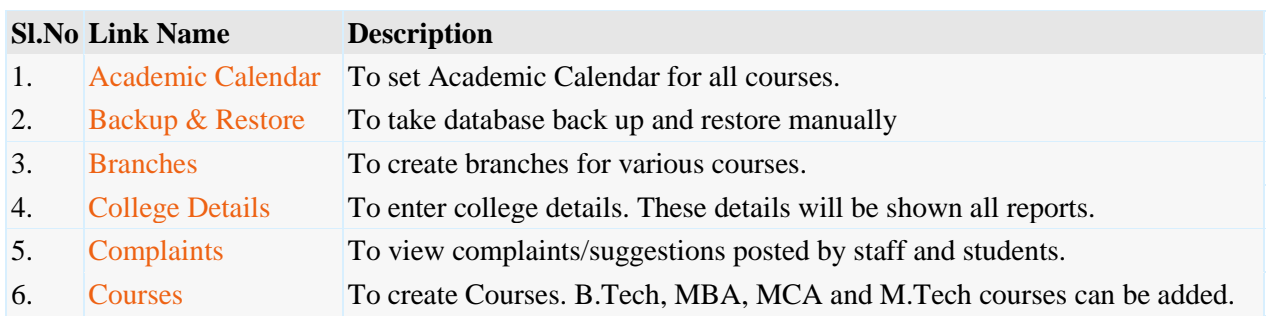

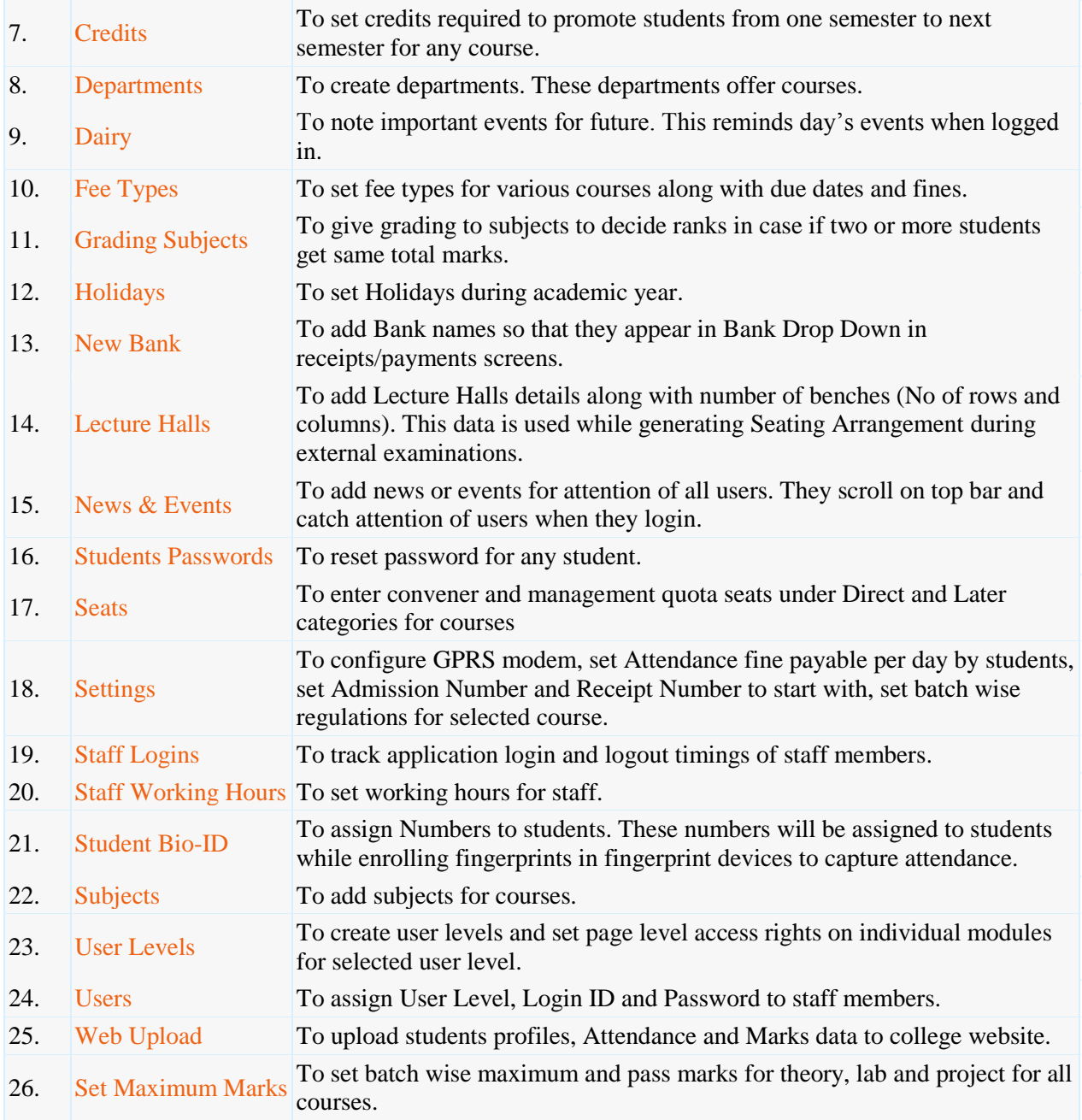

**Academics** 

- o [Attendance & Marks Entry by Faculty.](http://ecap.webprosindia.com/academicsmodule.html)
- o [Students' Attendance Analysis.](http://ecap.webprosindia.com/academicsmodule.html)
- o [Student's Complete Profile in one single screen.](http://ecap.webprosindia.com/academicsmodule.html)
- o [Analysis of Teaching Plan and Topics Covered.](http://ecap.webprosindia.com/academicsmodule.html)
- o [Upload of Resources like notes etc for students.](http://ecap.webprosindia.com/academicsmodule.html)
- o [Integration with Attendance Capturing devices.](http://ecap.webprosindia.com/academicsmodule.html)
- o [Messages/Assignments by Faculty to Students](http://ecap.webprosindia.com/academicsmodule.html)
- o [Students Feedback Against Faculty.](http://ecap.webprosindia.com/academicsmodule.html)
- o [Attendance Shortage Notices to Parents.](http://ecap.webprosindia.com/academicsmodule.html)
- o [Time Table & Faculty Teaching Assignments.](http://ecap.webprosindia.com/academicsmodule.html)
- o [Academic Projects.](http://ecap.webprosindia.com/academicsmodule.html)
- o [Faculty Academic Register](http://ecap.webprosindia.com/academicsmodule.html)
- o [Faculty Workload](http://ecap.webprosindia.com/academicsmodule.html)
- o [Faculty Adjustments](http://ecap.webprosindia.com/academicsmodule.html)
- o [Circulars](http://ecap.webprosindia.com/academicsmodule.html)
- o [Disciplinary Actions.](http://ecap.webprosindia.com/academicsmodule.html)
- o [Faculty Performance.](http://ecap.webprosindia.com/academicsmodule.html)
- o [Certificates](http://ecap.webprosindia.com/academicsmodule.html)
- o [Extra Classes](http://ecap.webprosindia.com/academicsmodule.html)
- o [Students Promotion & Detention.](http://ecap.webprosindia.com/academicsmodule.html) Links

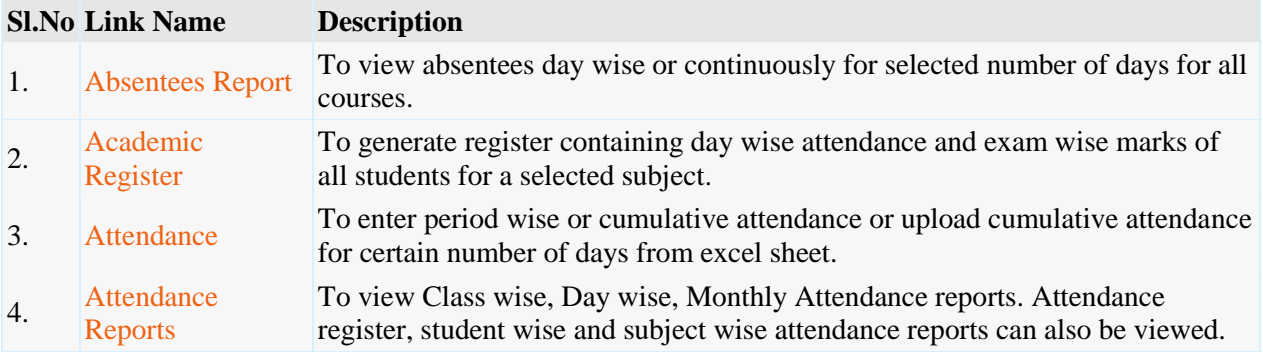

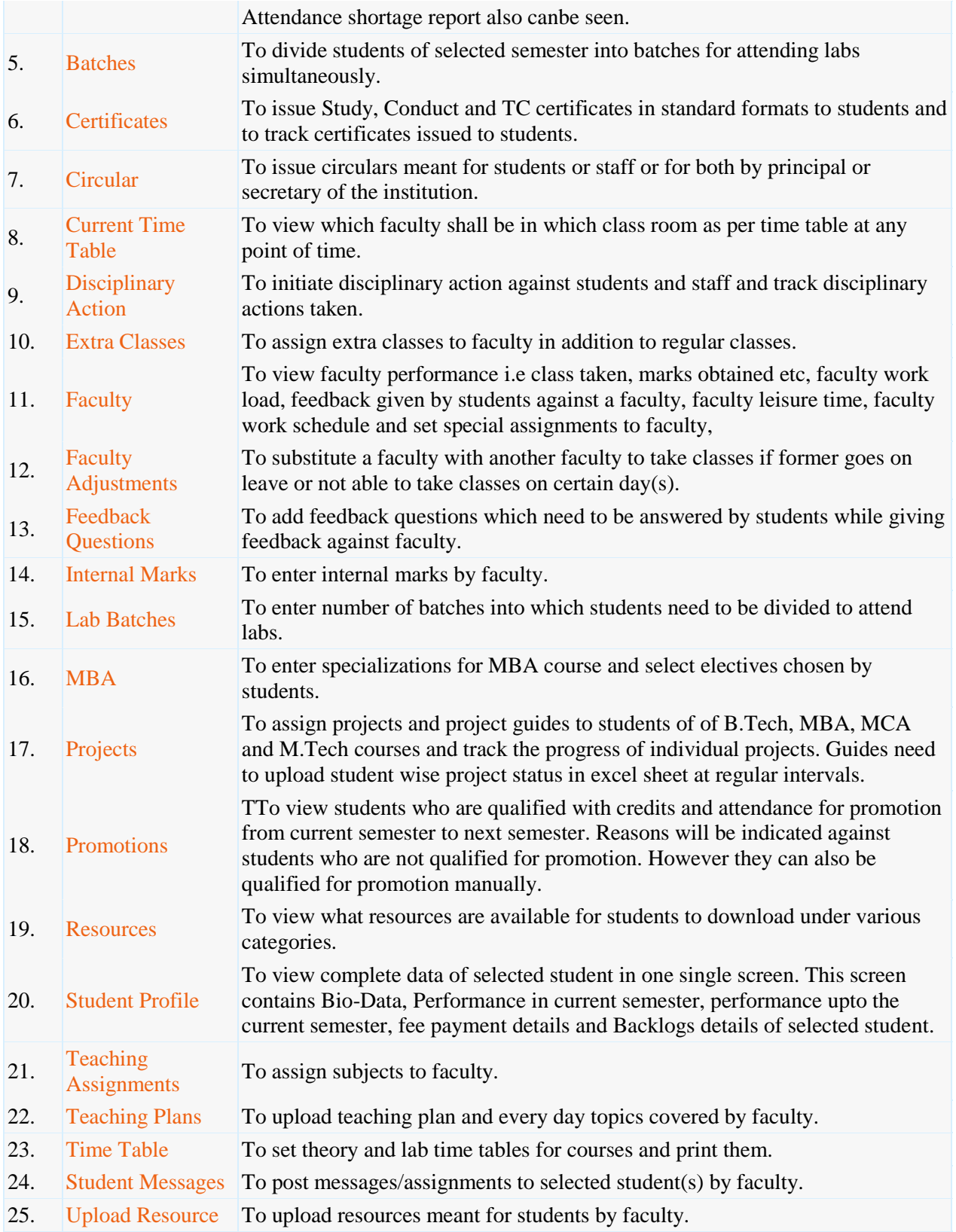

# **Accounts**

- $\bullet$
- o [Creation of Revenue & Expenditure Heads.](http://ecap.webprosindia.com/accountsmodule.html)
- o [Department wise Budgets.](http://ecap.webprosindia.com/accountsmodule.html)
- o [Head wise Revenue & Expenditure Reports.](http://ecap.webprosindia.com/accountsmodule.html)
- o [Bank Accounts & Transactions.](http://ecap.webprosindia.com/accountsmodule.html)
- o [Day Book & Cash Book Maintenance.](http://ecap.webprosindia.com/accountsmodule.html)
- o [Profit & Loss Statement.](http://ecap.webprosindia.com/accountsmodule.html)
- o [Attendance Fine & Exam Fee Collection.](http://ecap.webprosindia.com/accountsmodule.html)
- o [Supplier Payments & Dues.](http://ecap.webprosindia.com/accountsmodule.html)
- o [Fee Refunds to Students.](http://ecap.webprosindia.com/accountsmodule.html)
- o [Loan Estimates for Students.](http://ecap.webprosindia.com/accountsmodule.html) Links

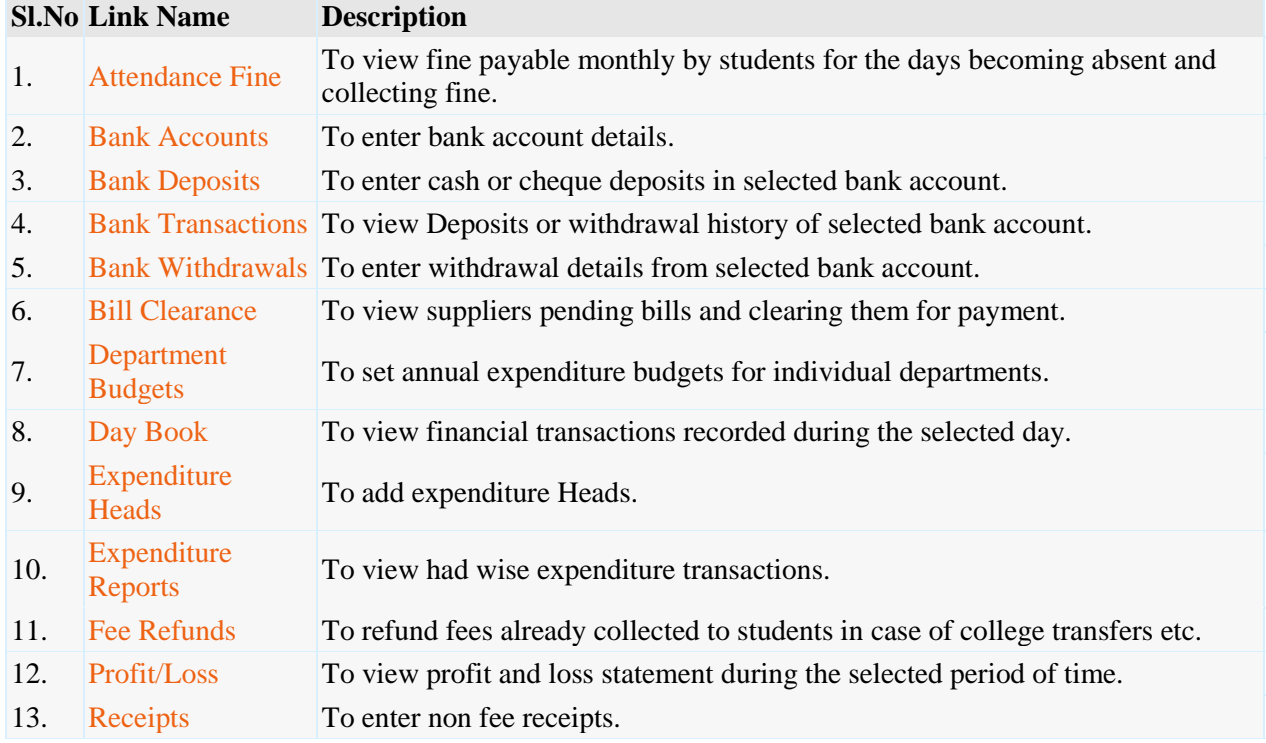

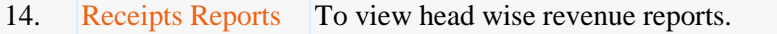

- 15. Revenue Heads To add revenue heads.
- 16. Transactions To view financial transactions and edit them if needed.

**Admissions** 

- ä
- o [Import of Students data from Excel Sheet.](http://ecap.webprosindia.com/Admissions.html)
- o [Admission Register](http://ecap.webprosindia.com/Admissions.html)
- o [Castes & Sub Castes.](http://ecap.webprosindia.com/Admissions.html)
- o [Tracks Certificates to be Submitted by Students.](http://ecap.webprosindia.com/Admissions.html)
- o [Re Admission of Detained students.](http://ecap.webprosindia.com/Admissions.html)
- o [Bar-coded ID Cards for Students.](http://ecap.webprosindia.com/Admissions.html)
- o [Scholarship Students.](http://ecap.webprosindia.com/Admissions.html)
- o [Generates 10 digit Roll Numbers for Students.](http://ecap.webprosindia.com/Admissions.html)
- o [Division of Students into Sections.](http://ecap.webprosindia.com/Admissions.html)
- o **[Reports.](http://ecap.webprosindia.com/Admissions.html)** Links

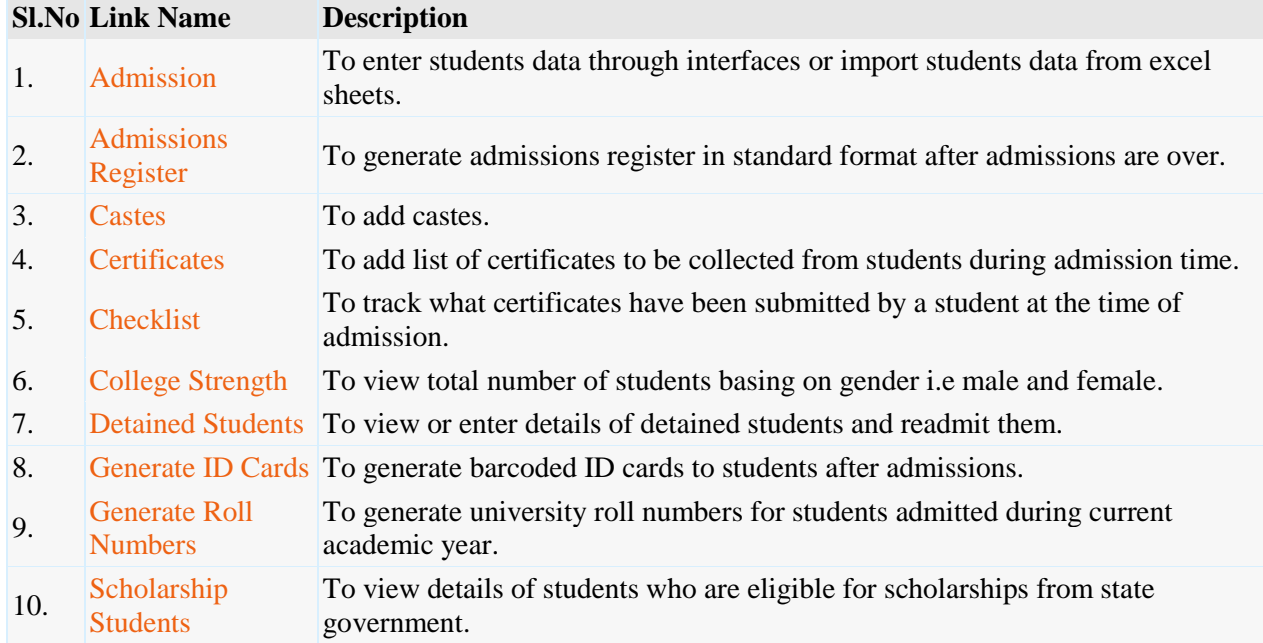

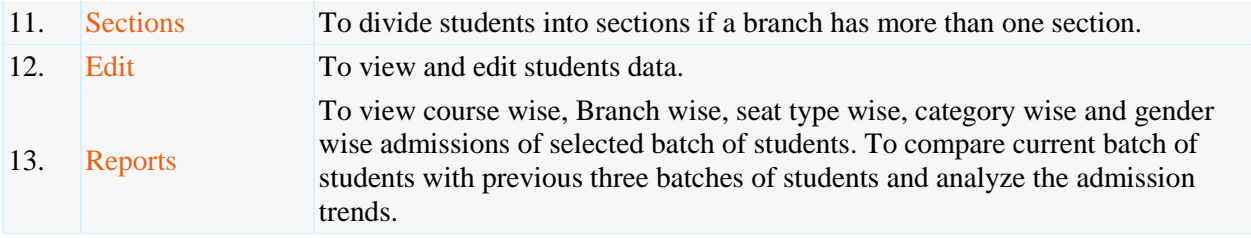

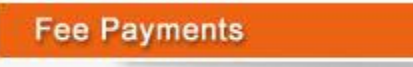

- $\bullet$
- o [Fee Collection & Receipt Printing.](http://ecap.webprosindia.com/FeePaymentsmodule.html)
- o [Course/Batch/Student wise Fee Dues.](http://ecap.webprosindia.com/FeePaymentsmodule.html)
- o [Fee Concessions.](http://ecap.webprosindia.com/FeePaymentsmodule.html)
- o [Fee Reminders to Parents.](http://ecap.webprosindia.com/FeePaymentsmodule.html)
- o [Tracking Fee Reimbursement from Government.](http://ecap.webprosindia.com/FeePaymentsmodule.html)
- o [Issuing Study etc. Certificates to Students.](http://ecap.webprosindia.com/FeePaymentsmodule.html)
- o [Reports.](http://ecap.webprosindia.com/FeePaymentsmodule.html)

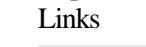

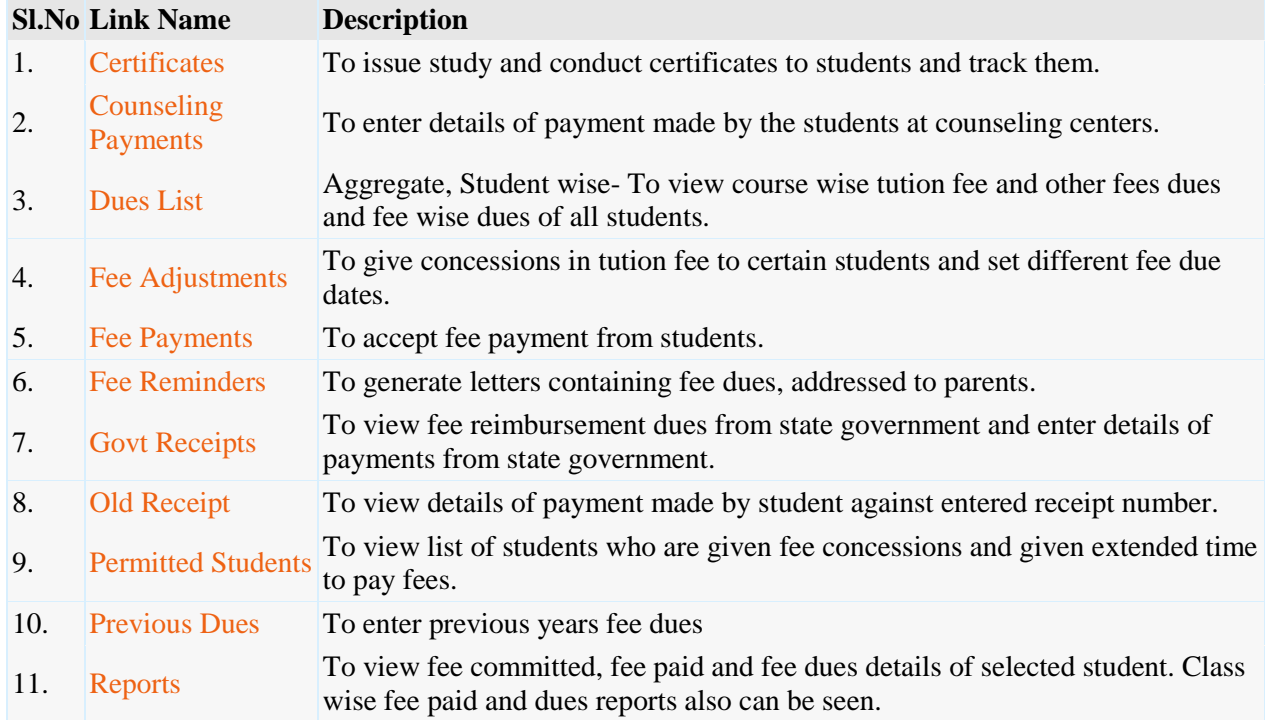

# **Examinations**

- $\bullet$
- o [Exam Fee Collection & Exam Schedules.](http://ecap.webprosindia.com/Examinationmodule.html)
- o [Student Registrations for Regular/Supply Exams.](http://ecap.webprosindia.com/Examinationmodule.html)
- o [Seating Arrangement for External Exams & D-Forms.](http://ecap.webprosindia.com/Examinationmodule.html)
- o [Entry/Upload of External/Internal Exams Marks.](http://ecap.webprosindia.com/Examinationmodule.html)
- o [External/Internal Marks Analysis & Reports.](http://ecap.webprosindia.com/Examinationmodule.html)
- o [Progress Reports & Attendance Reminders.](http://ecap.webprosindia.com/Examinationmodule.html)
- o [Supplementary & Detained Students.](http://ecap.webprosindia.com/Examinationmodule.html)
- o [Invigilation Charges for Staff.](http://ecap.webprosindia.com/Examinationmodule.html)
- o [Reports.](http://ecap.webprosindia.com/Examinationmodule.html) Links

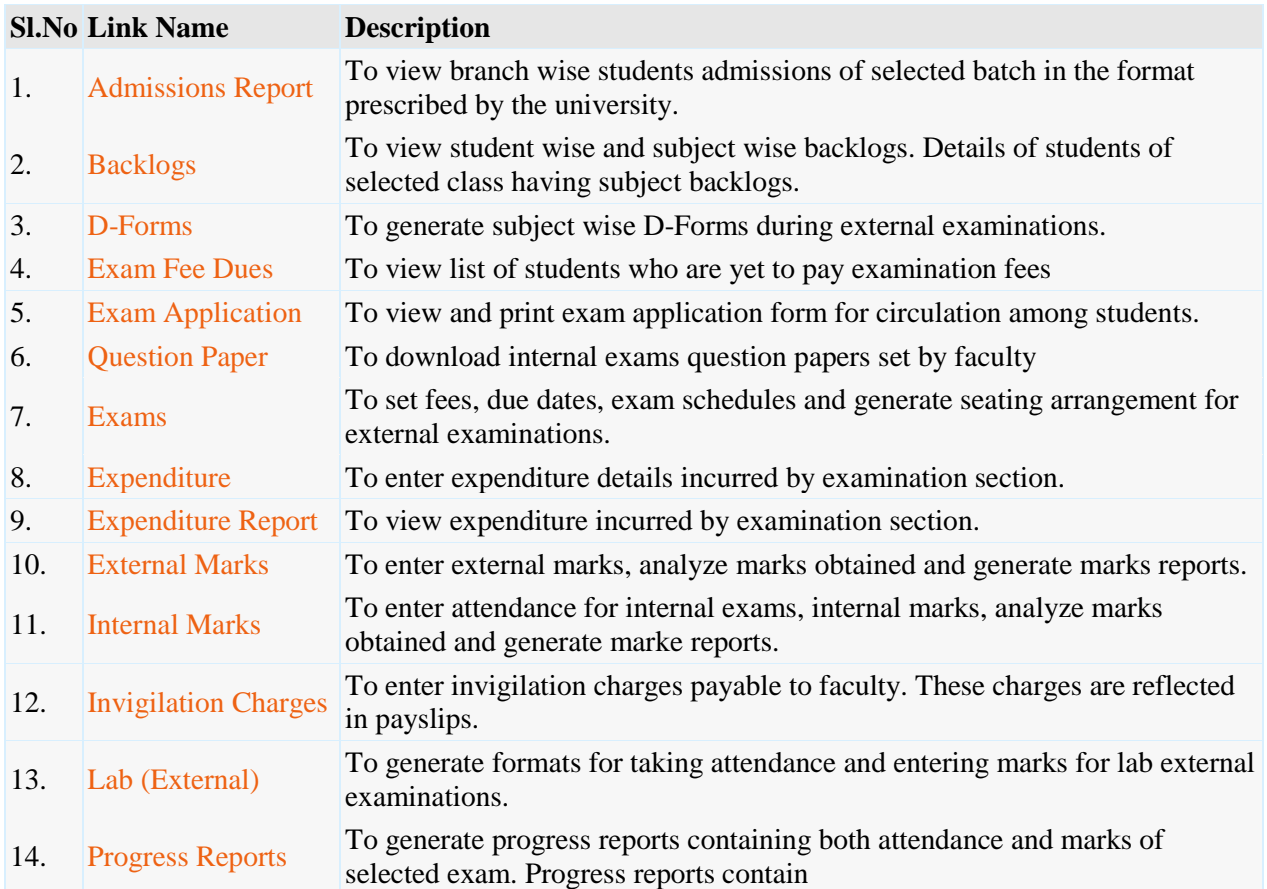

**Placements** 

## **Features**

- $\bullet$
- o [Companies & Correspondence.](http://ecap.webprosindia.com/Placements.html)
- o [Screening Students as per Company Requirements.](http://ecap.webprosindia.com/Placements.html)
- o [Company Offers.](http://ecap.webprosindia.com/Placements.html)
- o [Students Performance](http://ecap.webprosindia.com/Placements.html)
- o [Alumni.](http://ecap.webprosindia.com/Placements.html)
- o [Reports](http://ecap.webprosindia.com/Placements.html)
- Links

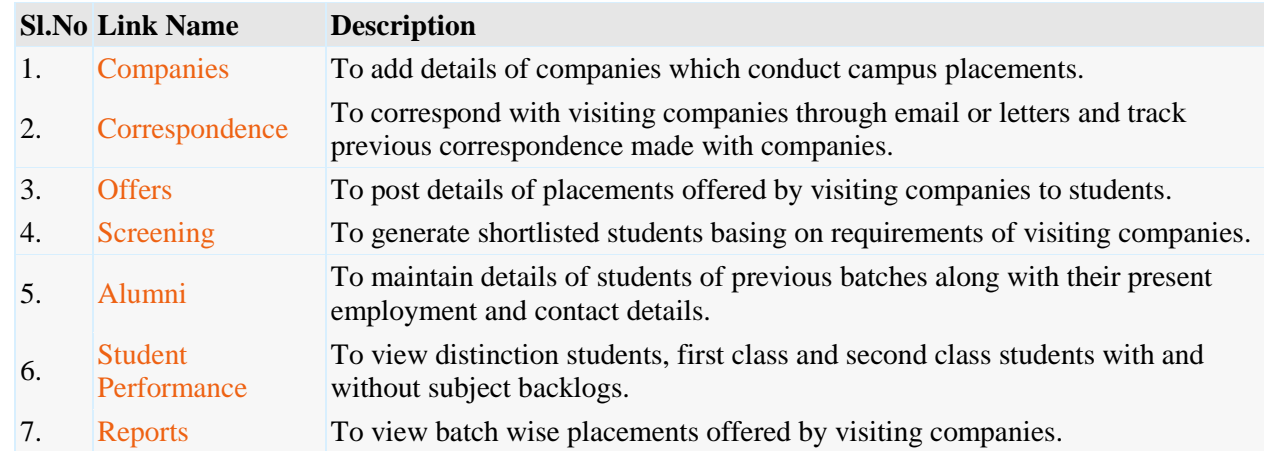

Correspondence

- $\bullet$
- o [Labs Experiments](http://ecap.webprosindia.com/Correspondancemodule.html)
- o [Equipment & Consumables](http://ecap.webprosindia.com/Correspondancemodule.html)
- o [Indents to Central Stores](http://ecap.webprosindia.com/Correspondancemodule.html)
- o [Issues within Department](http://ecap.webprosindia.com/Correspondancemodule.html)
- o [Purchases & Receipts](http://ecap.webprosindia.com/Correspondancemodule.html)
- o [Stocks](http://ecap.webprosindia.com/Correspondancemodule.html)
- o [Reports](http://ecap.webprosindia.com/Correspondancemodule.html)

Links

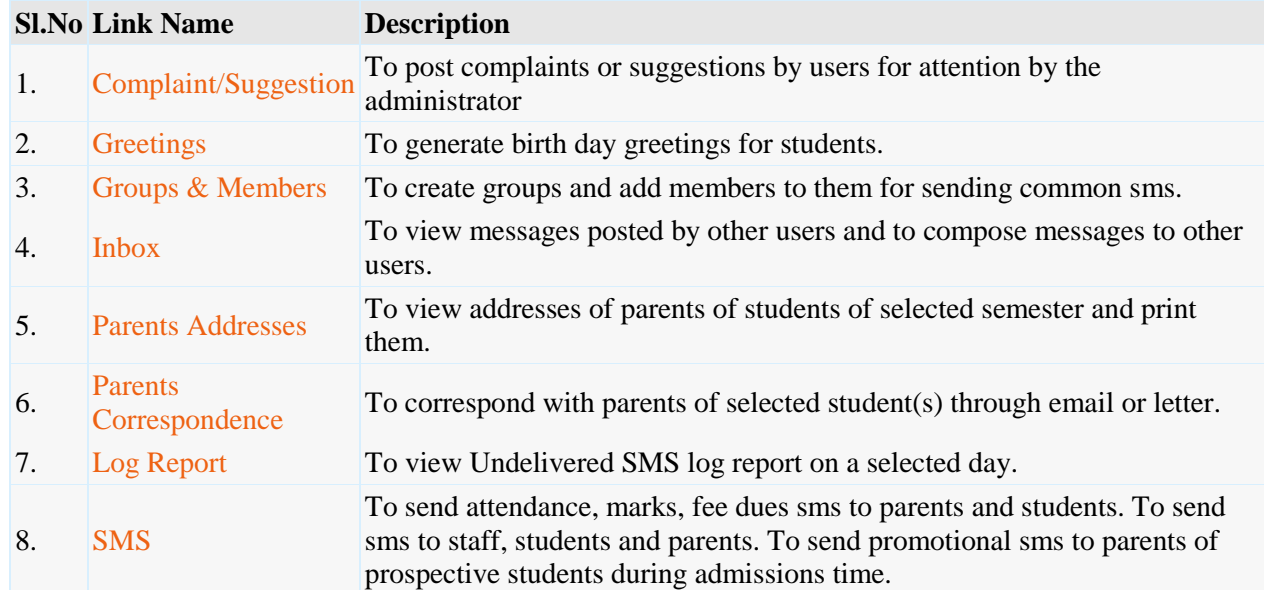

# Library

## **Features**

 $\bullet$ 

- o [Library Rules for Students & Staff.](http://ecap.webprosindia.com/Librarymodule.html)
- o [Entry/Upload of Books/Journals/Magazines.](http://ecap.webprosindia.com/Librarymodule.html)
- o [Book Bank Students & Book Reservations.](http://ecap.webprosindia.com/Librarymodule.html)
- o [Book Issues/Returns/Renewals.](http://ecap.webprosindia.com/Librarymodule.html)
- o [Printing Barcodes.](http://ecap.webprosindia.com/Librarymodule.html)
- o [OPAC & Search.](http://ecap.webprosindia.com/Librarymodule.html)
- o [Journal/Magazine Subscriptions & Renewals.](http://ecap.webprosindia.com/Librarymodule.html)
- o [Titles/Authors/Publishers Database.](http://ecap.webprosindia.com/Librarymodule.html)
- o [Backup & Restore of Library Data.](http://ecap.webprosindia.com/Librarymodule.html)
- o [Budget & Expenditure, Purchases & Receipts.](http://ecap.webprosindia.com/Librarymodule.html)
- o [Stock Verification](http://ecap.webprosindia.com/Librarymodule.html)
- o [Reports.](http://ecap.webprosindia.com/Librarymodule.html)
	- Links

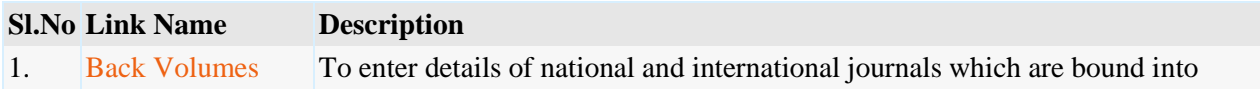

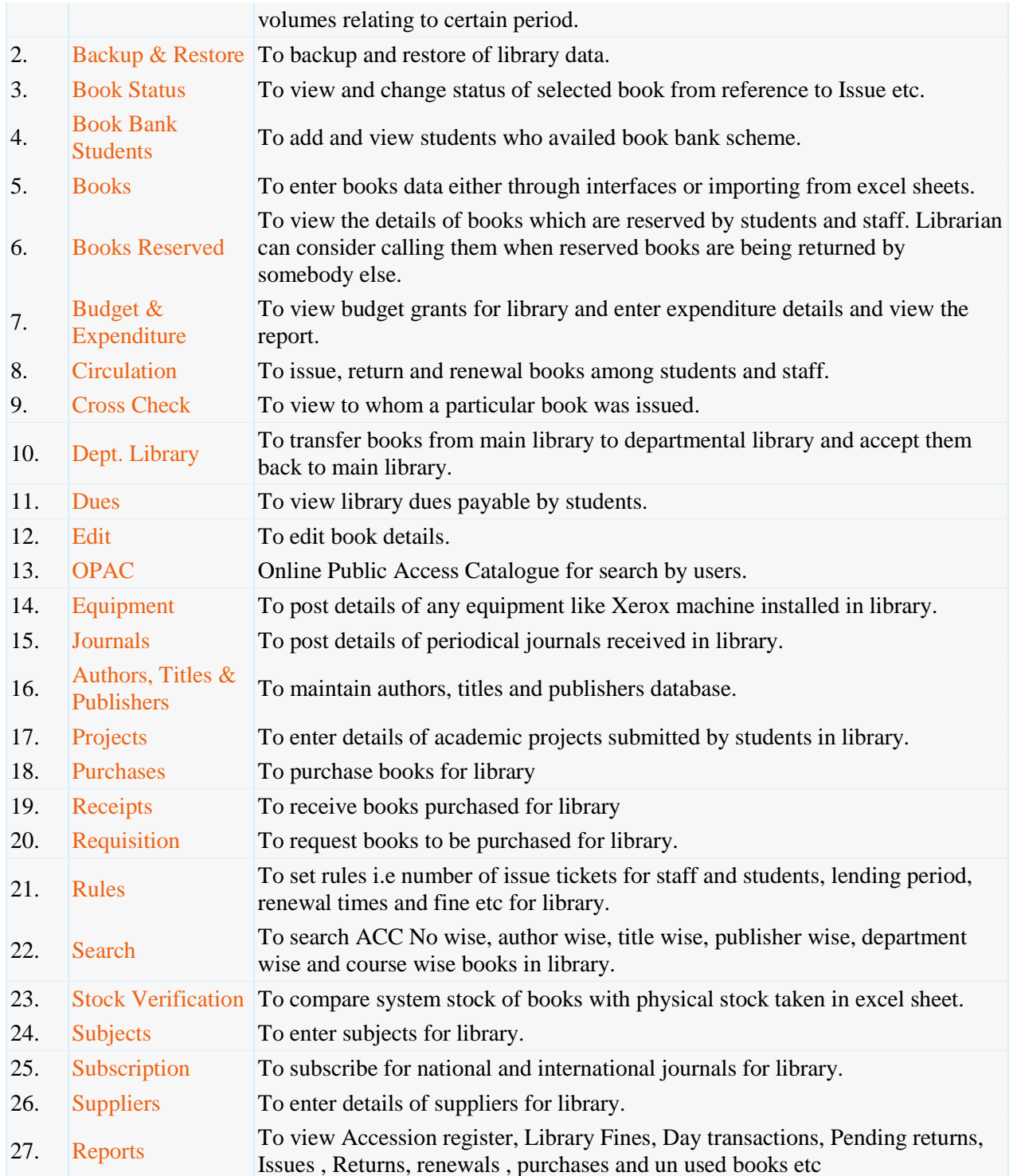

Staff

- o [Messages among Staff Members.](http://ecap.webprosindia.com/Staffmodule.html)
- o [Groups & Members.](http://ecap.webprosindia.com/Staffmodule.html)
- o [SMS to Parents, Staff & Students.](http://ecap.webprosindia.com/Staffmodule.html)
- o [Marks/Attendance & Fee Dues through SMS to Parents.](http://ecap.webprosindia.com/Staffmodule.html)
- o [Printing Parents Addresses.](http://ecap.webprosindia.com/Staffmodule.html)
- o [Correspondence Via Email/Letters with Parents.](http://ecap.webprosindia.com/Staffmodule.html)
- o [Bulk SMS to Parents/Students during Admissions.](http://ecap.webprosindia.com/Staffmodule.html)

## o [Birthday Greetings](http://ecap.webprosindia.com/Staffmodule.html) Links

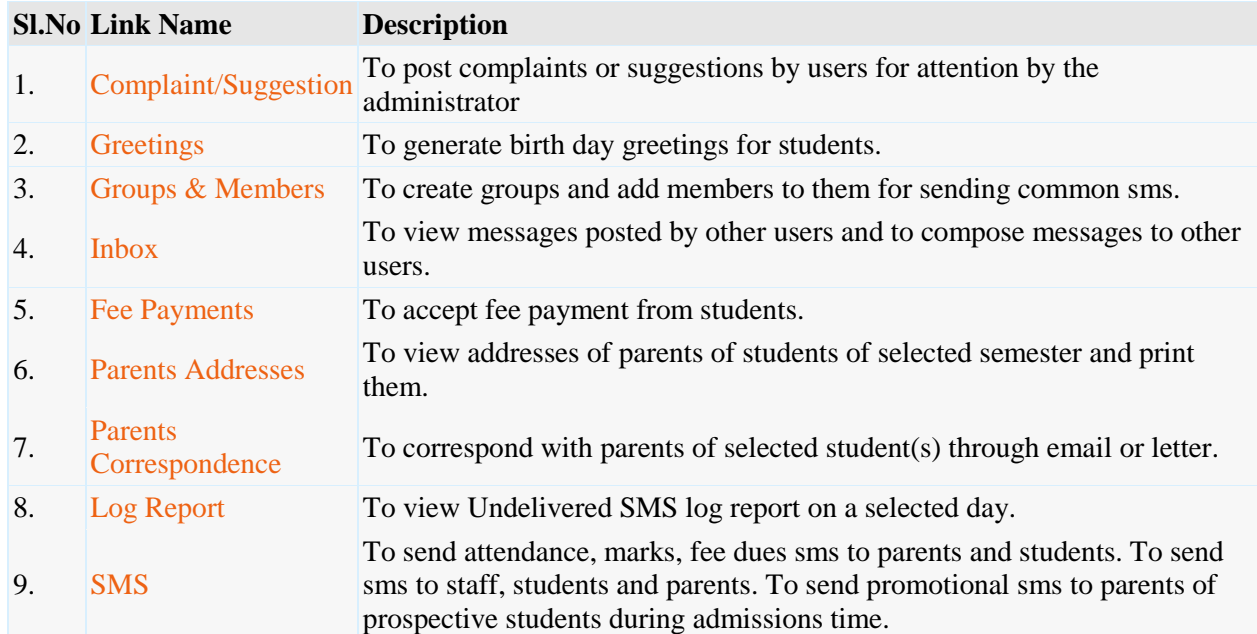

**Central Stores** 

- o [Categories, Sub categories & Items.](http://ecap.webprosindia.com/Central%20Stores.html)
- o [Indents & Issues.](http://ecap.webprosindia.com/Central%20Stores.html)
- o [Suppliers, Purchases & Receipts.](http://ecap.webprosindia.com/Central%20Stores.html)
- o [Stock Adjustments & Stock Register.](http://ecap.webprosindia.com/Central%20Stores.html)
- o [Pending Indents.](http://ecap.webprosindia.com/Central%20Stores.html)
- o [Initial Stock Entry.](http://ecap.webprosindia.com/Central%20Stores.html)
- o [Reports.](http://ecap.webprosindia.com/Central%20Stores.html) Links
	- **Sl.No Link Name Description** 1. Indents To view department wise indents and process them. 2. Masters To create categories, sub categories, Items and units. 3. Pending Indents To view indents received from various departments yet to be processed. 4. Purchases To process purchase orders for purchase of various items. 5. Receipts To receive items ordered. 6. Stock Entry To enter initial stocks of various items. 7. Stock Adjustments To adjust stocks in case of any differences with physical stock taking. 8. Reports To view department wise indents received, items purchased and issued to receive department wise indentity is a property of the state of the state of the state of the state of the state of the state of the state various departments,stock register,item wise issues, purchases and receipts.

# **Departmental Stores**

- o [Labs](http://ecap.webprosindia.com/DepartmentalStores.html)
- o [Experiments](http://ecap.webprosindia.com/DepartmentalStores.html)
- o [Equipment & Consumables](http://ecap.webprosindia.com/DepartmentalStores.html)
- o [Indents to Central Stores](http://ecap.webprosindia.com/DepartmentalStores.html)
- o [Issues within Department](http://ecap.webprosindia.com/DepartmentalStores.html)
- o [Purchases & Receipts](http://ecap.webprosindia.com/DepartmentalStores.html)
- o [Stocks](http://ecap.webprosindia.com/DepartmentalStores.html)
- o [Reports](http://ecap.webprosindia.com/DepartmentalStores.html) Links

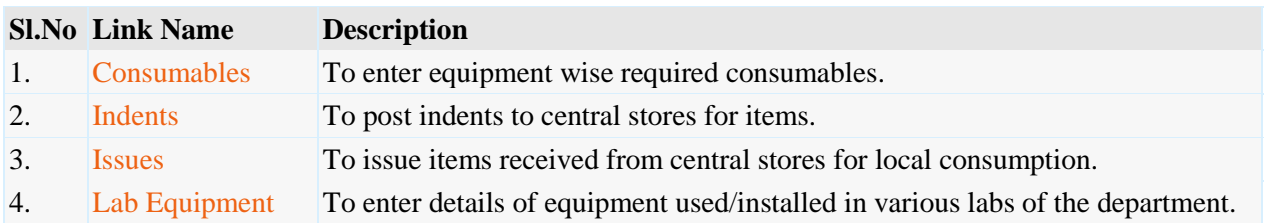

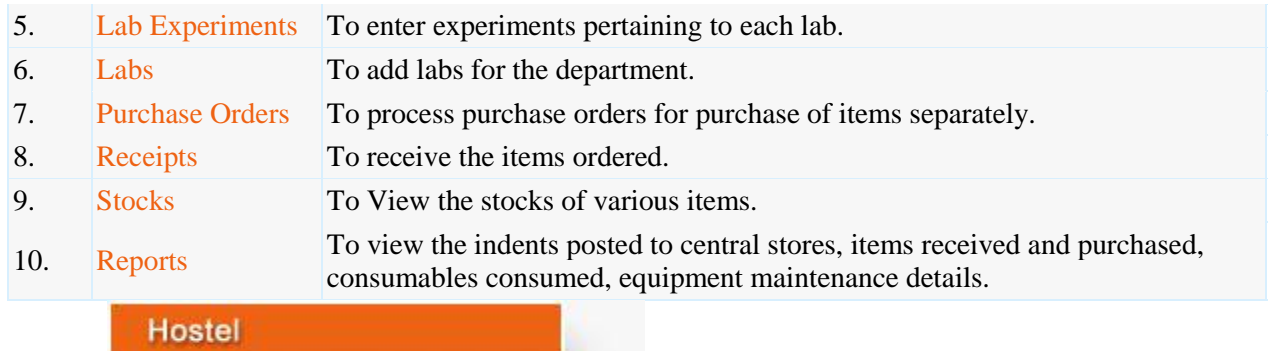

# **Features**

- o [Application for Admission into Hostel.](http://ecap.webprosindia.com/Hostel.html)
- o [Student Registration.](http://ecap.webprosindia.com/Hostel.html)
- o [Rooms & Room Allotment.](http://ecap.webprosindia.com/Hostel.html)
- o [Attendance & Marks Analysis for Hostlers.](http://ecap.webprosindia.com/Hostel.html)
- o [Hostel Dues & De-Registration.](http://ecap.webprosindia.com/Hostel.html)
- o [Reports](http://ecap.webprosindia.com/Hostel.html)

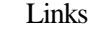

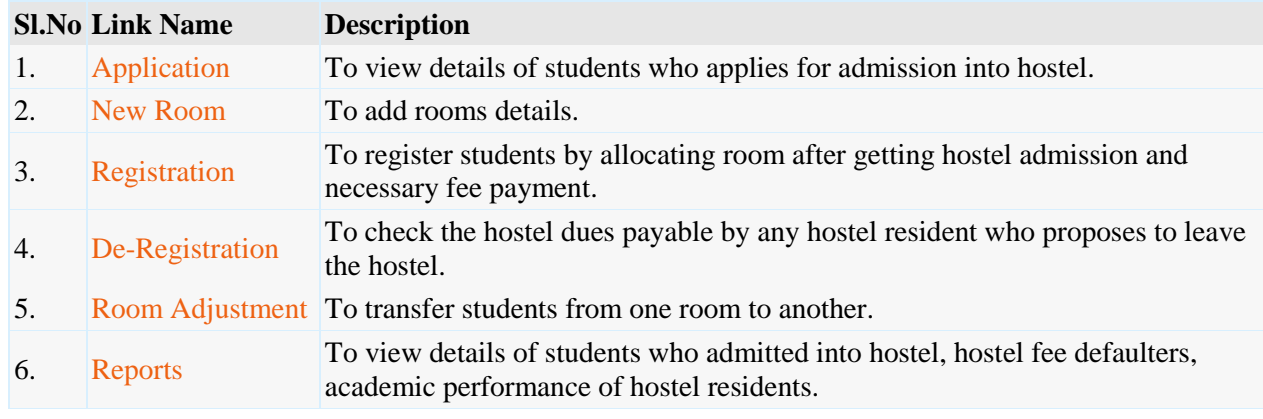

**Transport** 

- o [Vehicles.](http://ecap.webprosindia.com/Transportmodule.html)
- o [Routes & Halts.](http://ecap.webprosindia.com/Transportmodule.html)
- o [Assignment of Halts to Students.](http://ecap.webprosindia.com/Transportmodule.html)
- o [Expenditure Types & Expenditure Tracking.](http://ecap.webprosindia.com/Transportmodule.html)
- o [Log Book & Mileage Checking.](http://ecap.webprosindia.com/Transportmodule.html)
- o [Transport Fee Collection & Dues.](http://ecap.webprosindia.com/Transportmodule.html)
- o [Vehicle Insurance & Premium Tracking.](http://ecap.webprosindia.com/Transportmodule.html)
- o [Reports](http://ecap.webprosindia.com/Transportmodule.html)
	- Links

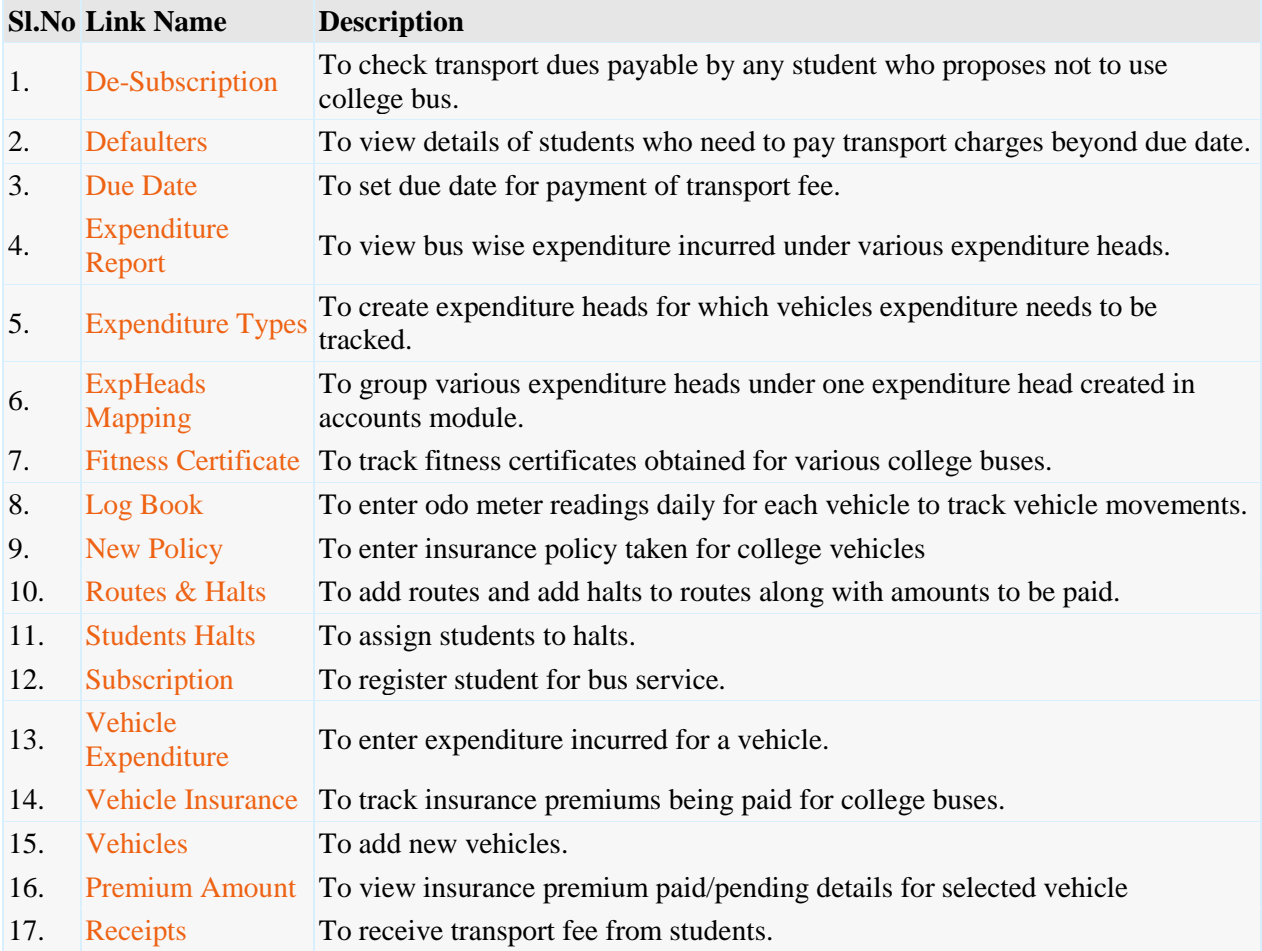

**Students** 

- o [Access to Attendance, Marks & Fee Data of Self.](http://ecap.webprosindia.com/Studentsmodule.html)
- o [Posting Feedback Against Faculty.](http://ecap.webprosindia.com/Studentsmodule.html)
- o [Search for Books in Library & Book Reservations.](http://ecap.webprosindia.com/Studentsmodule.html)
- o [Access to Resources like Notes, E-Books etc.](http://ecap.webprosindia.com/Studentsmodule.html)
- o [Access to Personal Messages from](http://ecap.webprosindia.com/Studentsmodule.html) HOD/Faculty.
- o [Access to Circulars.](http://ecap.webprosindia.com/Studentsmodule.html)
- o [Access to Alumni Data.](http://ecap.webprosindia.com/Studentsmodule.html) Links

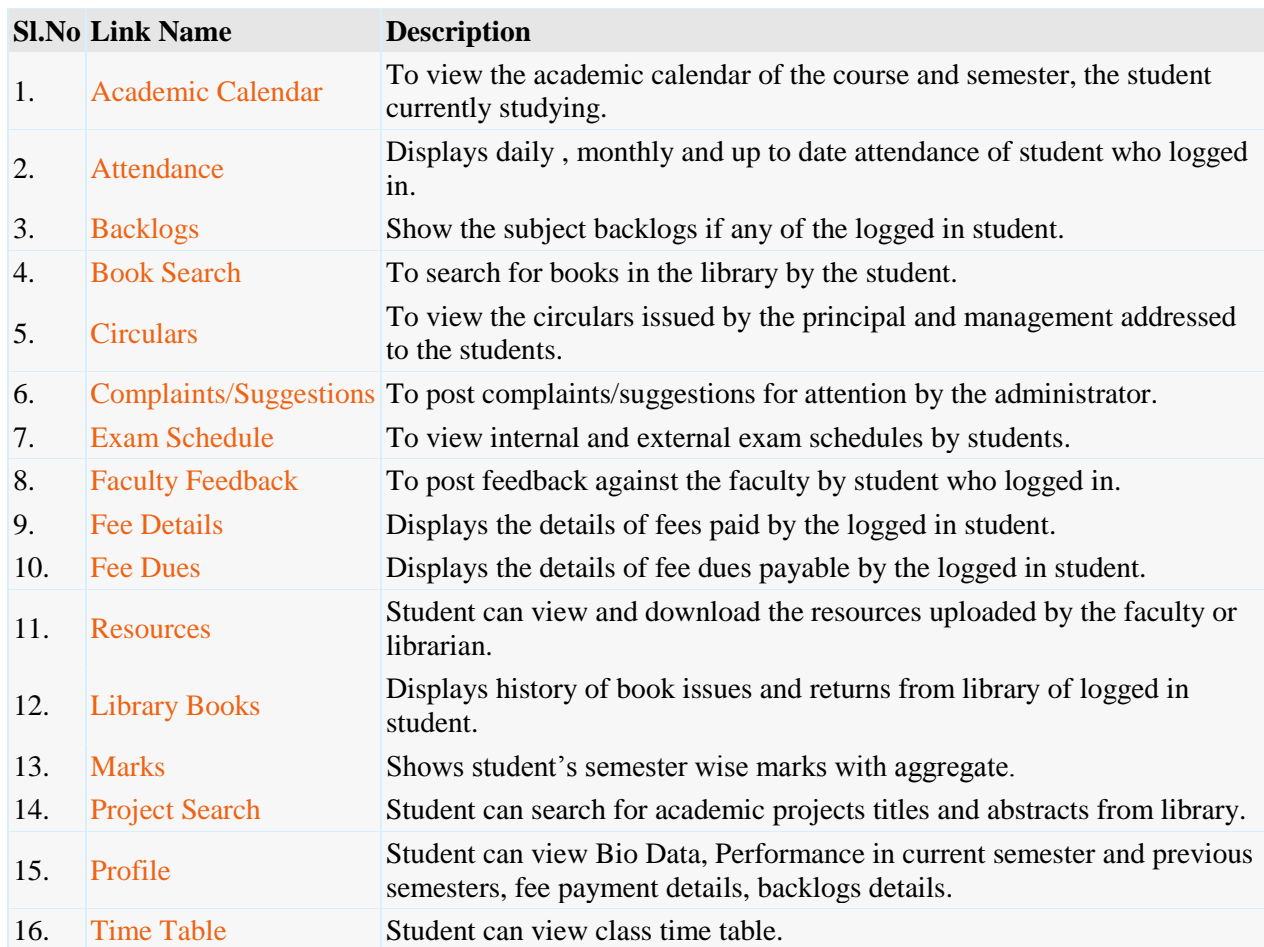